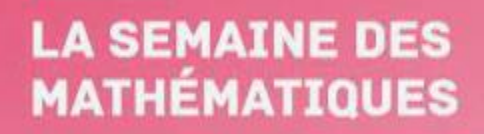

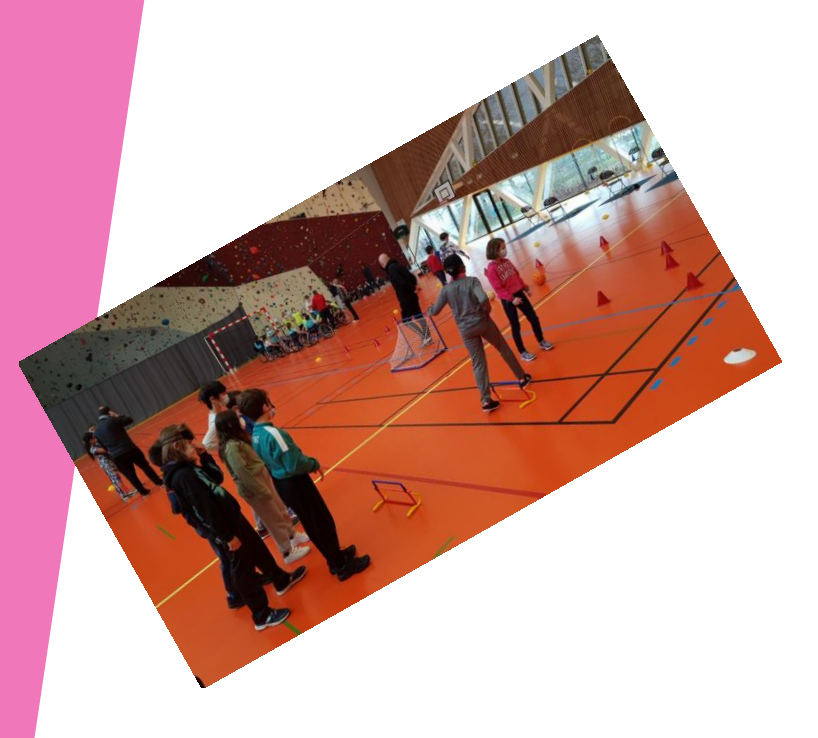

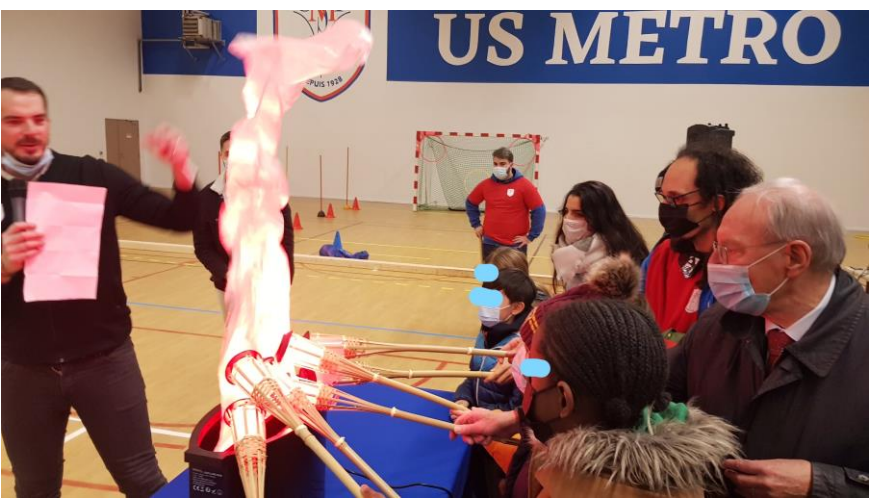

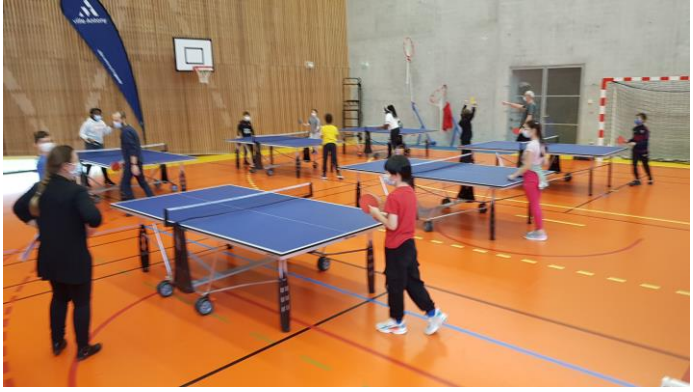

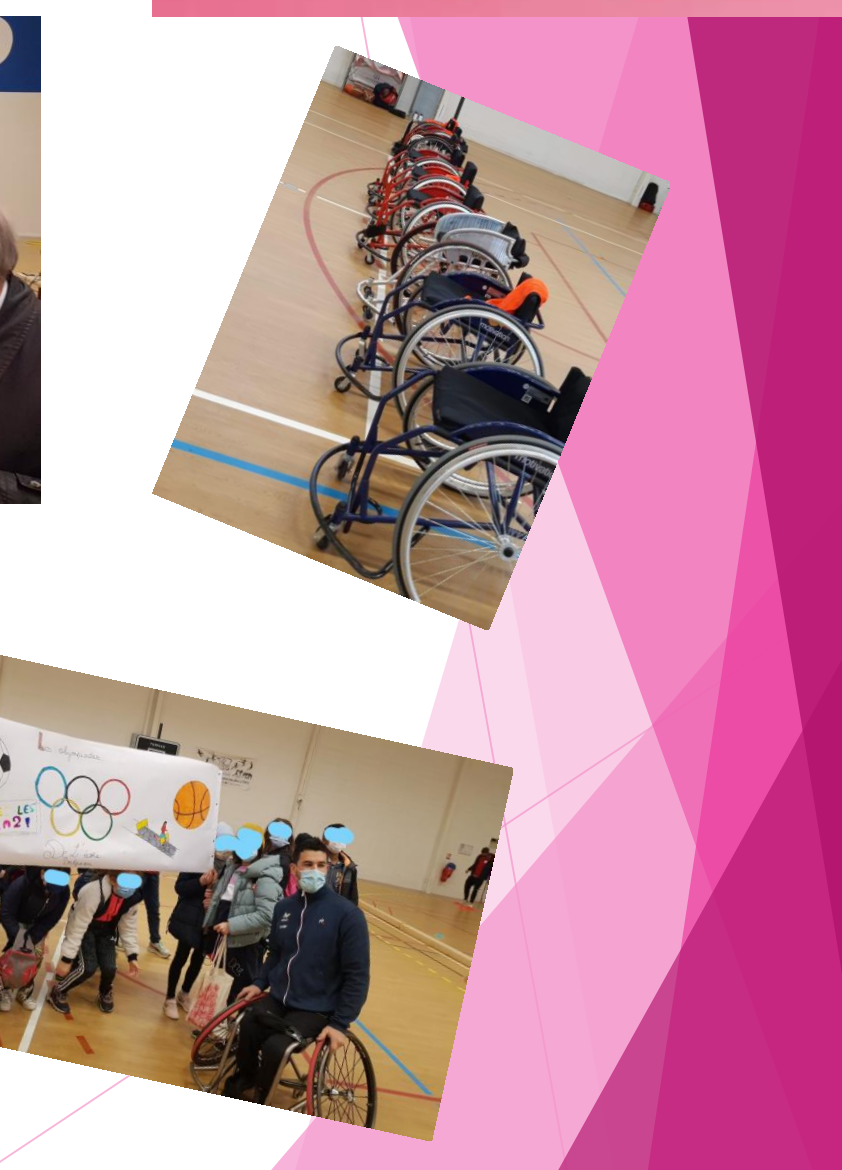

### **LA SEMAINE DES MATHÉMATIQUES**

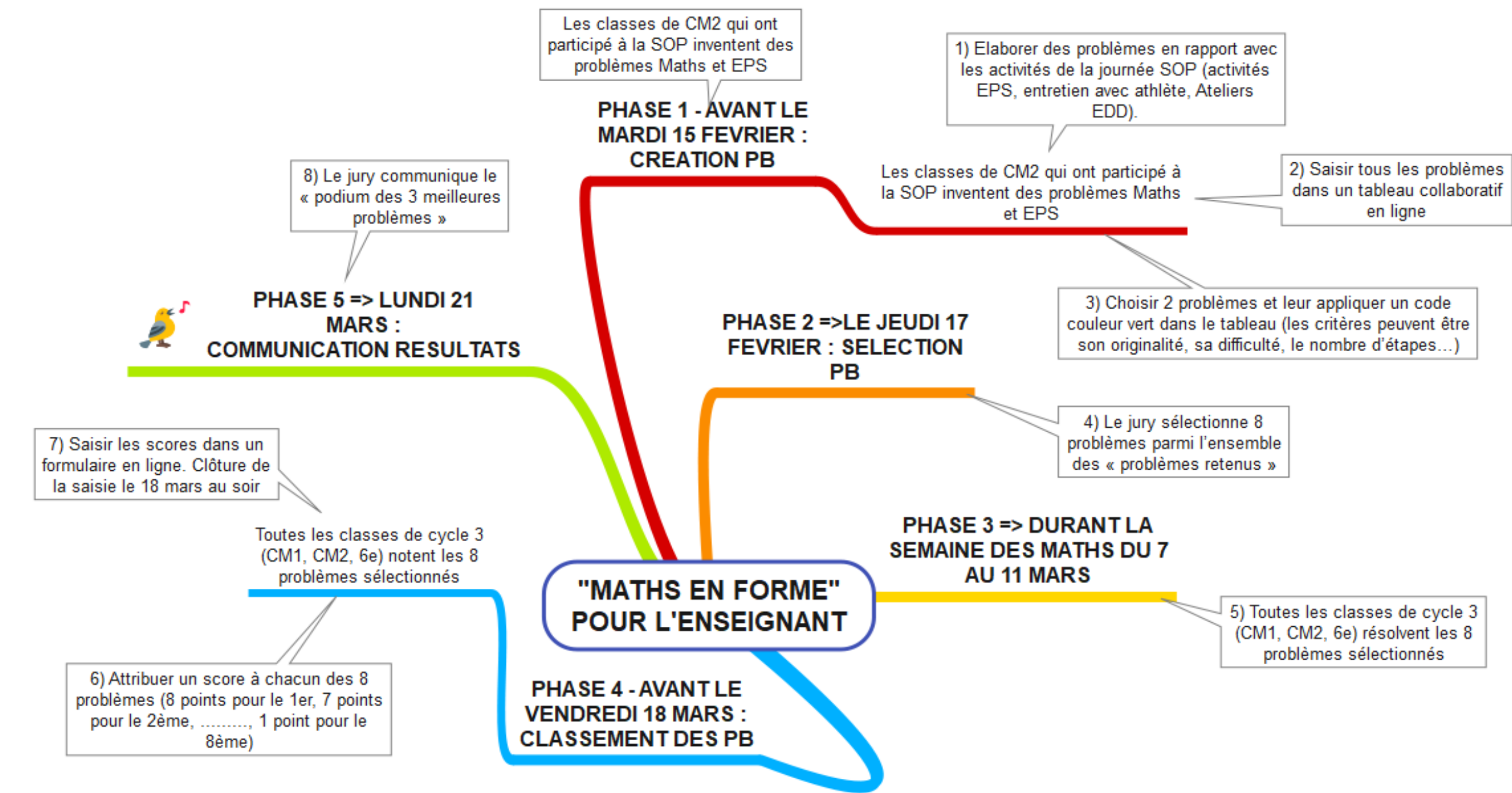

### **LA SEMAINE DES MATHÉMATIQUES**

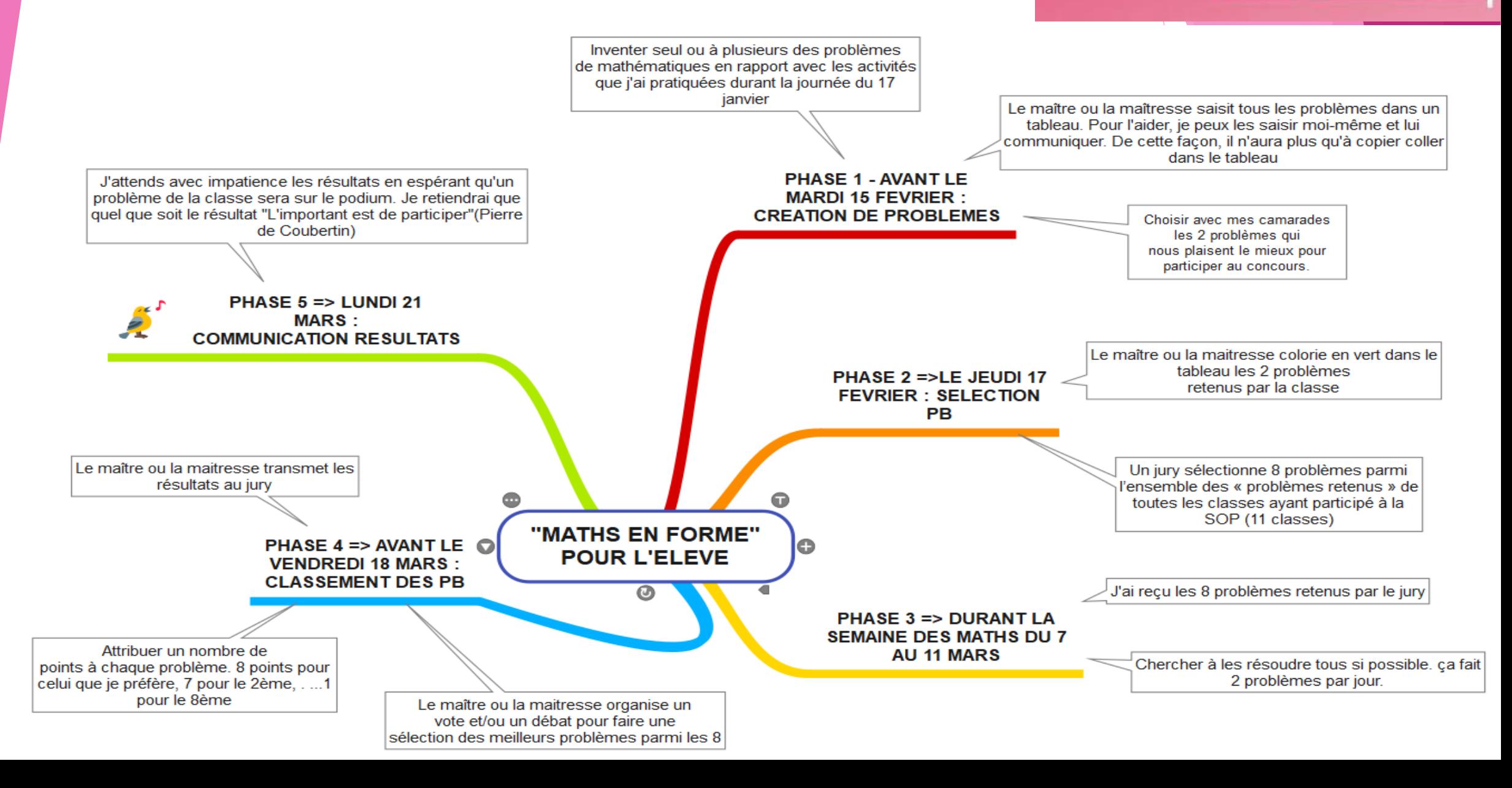

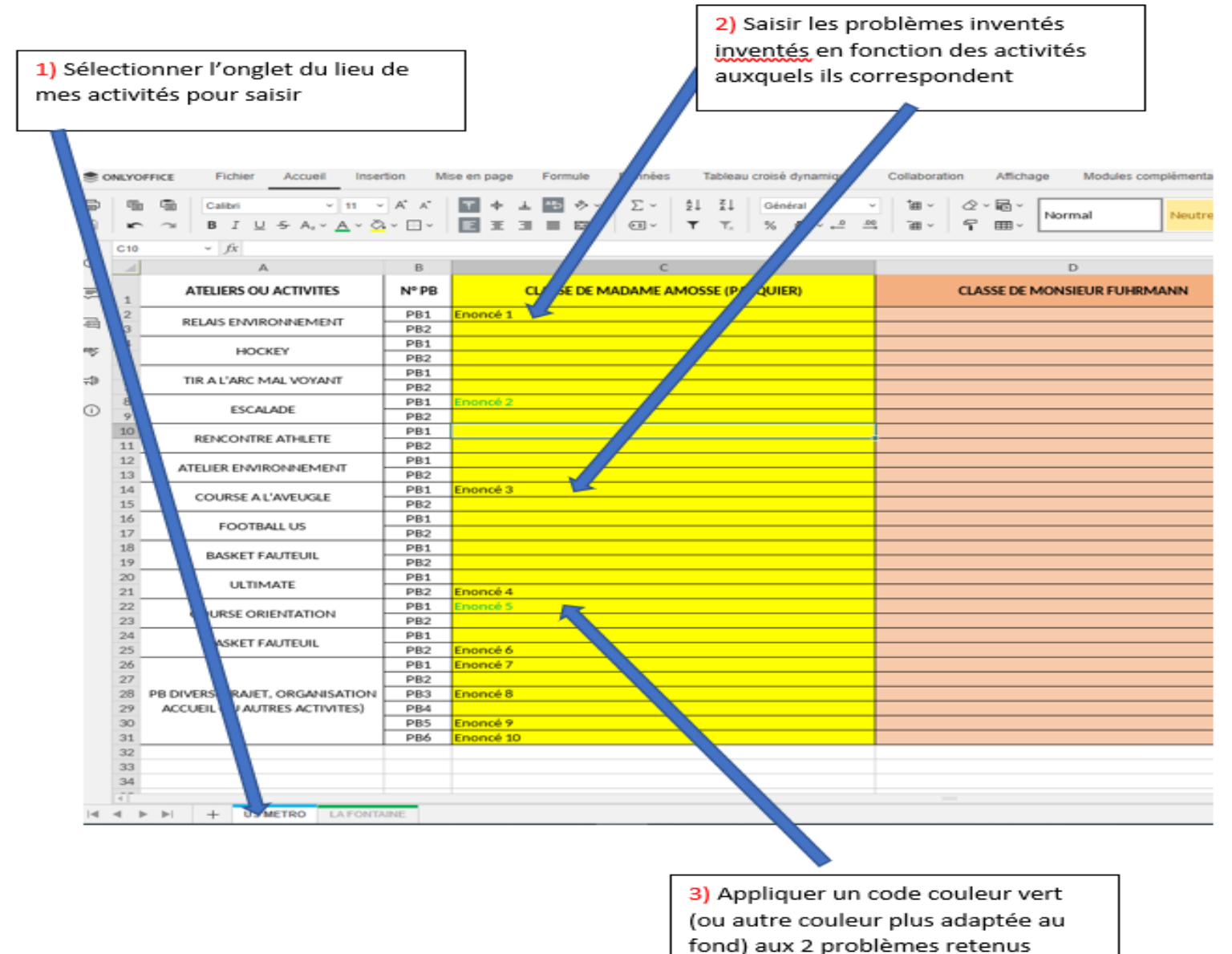

#### **LA SEMAINE DES MATHÉMATIQUES**

Cliquer sur le tableau pour accéder à celui-ci et saisir les énoncés.